# **Trousse pour les participants et les participantes Alexa : Où donc vont mes données?**

**Le capitalisme de surveillance et la confidentialité des données** 

**Formation continue (Campus Glendon)**

**Durée de l'atelier :** 75 minutes

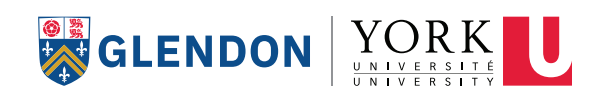

### **Introduction**

#### **Description de l'atelier**

#### **Alexa : Où donc vont mes données?**

Cet atelier interactif a pour but de te familiariser avec le capitalisme de surveillance, la confidentialité et la collecte de données en ligne ainsi qu'avec des ressources, outils et applis de remplacement qui rendront ton expérience en ligne plus sûre. Plus précisément, tu passeras en revue les paramètres de tes profils sur les médias sociaux et exploreras l'information qui est recueillie à ton sujet. Tu repartiras avec un guide détaillé, y compris une liste de militantes et de militants, d'organisations, de livres et d'autres ressources qui te permettront d'explorer le sujet plus à fond.

L'atelier est disponible en français et en anglais afin de donner aux participantes et aux participants l'occasion de se familiariser avec la confidentialité des données en ligne tout en renforçant leurs aptitudes linguistiques.

**Durée de l'atelier :** 75 minutes

#### **À propos des auteures de l'atelier**

Cet atelier a été créé par Alison Harvey, professeure adjointe et coordonnatrice du Programme de communication au Collège Glendon de l'Université York. Ses recherches et son enseignement portent notamment sur l'inclusivité et l'accessibilité dans la culture numérique, en particulier la représentation des genres et la nature de la main-d'œuvre dans les jeux vidéo.

#### **Éducation expérientielle à York**

Cet atelier a été réalisé par Carmina Ioia, étudiante de 5e année en communications et études françaises. L'inspiration lui est venue du documentaire dramatisé *Derrière nos écrans de fumée* (en anglais, *The Social Dilemma*) puis de son exposition au concept du capitalisme de surveillance dans ses cours de communication.

## **Table des matières**

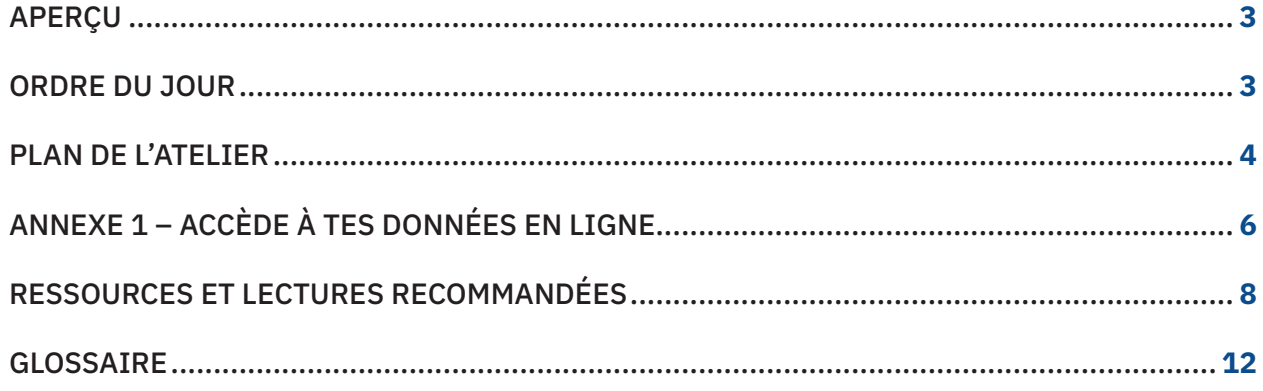

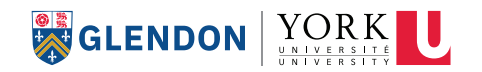

### **Aperçu**

#### **ALEXA : OÙ DONC VONT MES DONNÉES?**

#### **Objectifs de l'atelier :**

- **•** Définir le capitalisme de surveillance et la confidentialité des données
- **•** Distinguer les dispositifs intelligents des dispositifs non intelligents
- **•** Comprendre pourquoi certains outils, applis et services sont gratuits
- **•** Explorer les « coulisses » des médias sociaux (publicité, confidentialité, paramètres de protection des données)
- **•** Relever les paramètres à éteindre pour améliorer la sûreté de son expérience en ligne
- **•** Signaler des sites Web de replacement dont le modèle opérationnel est axé sur la confidentialité des données de l'utilisatrice ou de l'utilisateur

#### **Matériels :**

- **•** Téléphone, ordinateur portable ou tablette muni d'un accès Internet
- **•** Crayons à colorier, feutres et papier brouillon

**Durée de l'atelier :** 75 minutes

### **Ordre du jour**

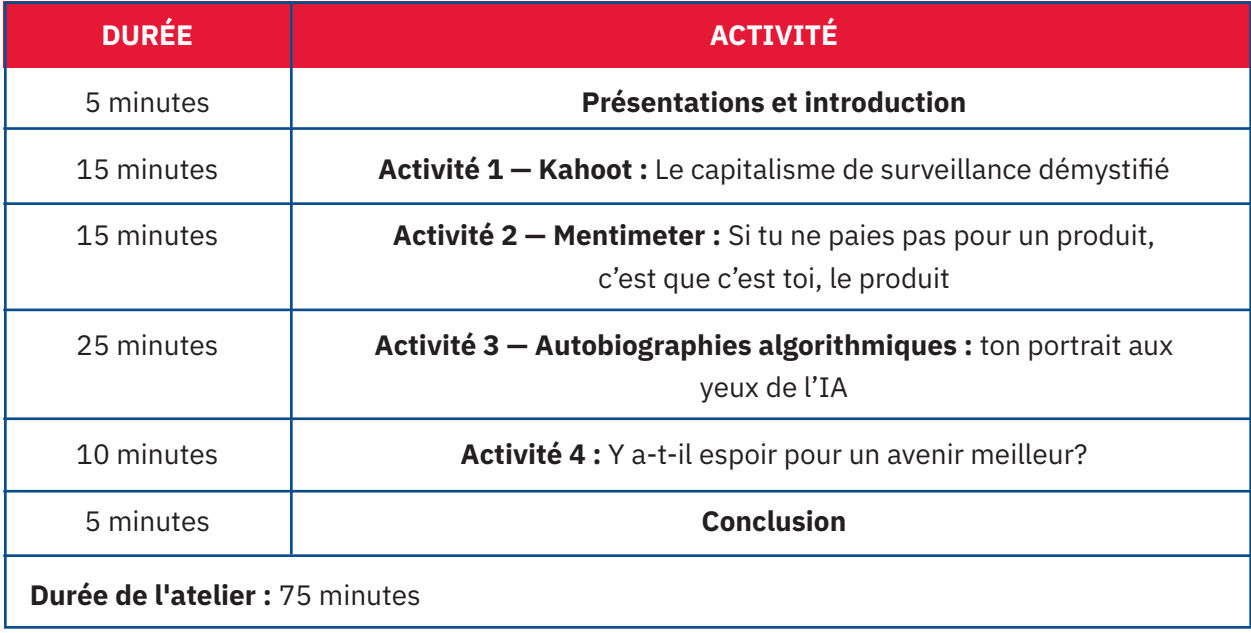

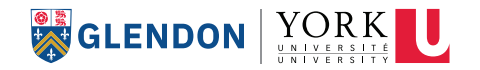

## **Plan de l'atelier**

#### **PRÉSENTATIONS ET INTRODUCTION : 5 minutes**

**•** Les membres de l'équipe d'animation se présentent et passent en revue le programme de la journée et les objectifs d'apprentissage.

#### **ACTIVITÉ 1 — KAHOOT : LE CAPITALISME DE SURVEILLANCE DÉMYSTIFIÉ : 15 minutes**

- **• Objectif :** Évaluer ce que tu sais déjà de la collecte de données et de la confidentialité des données en ligne, et présenter certains concepts clés.
- **• Description :** L'animatrice ou l'animateur t'invite à jouer à un jeu-questionnaire interactif pour évaluer tes connaissances existantes et pour présenter les concepts de capitalisme de surveillance, de confidentialité des données et de dispositifs intelligents.

#### **ACTIVITÉ 2 — MENTIMETER : SI TU NE PAIES PAS POUR UN PRODUIT, C'EST QUE C'EST TOI, LE PRODUIT : 15 minutes**

- **• Objectif :** Définir le capitalisme de surveillance et discuter de la façon dont la plupart des gens utilisent des produits qui récoltent des données.
- **• Description :** Après avoir visionné une courte vidéo sur le phénomène du capitalisme de surveillance, tu te verras offrir l'occasion de réfléchir sur les notions présentées puis de participer à un remue-méninges sur les outils, applis, sites Web et services dont l'utilisation est gratuite. L'animatrice ou l'animateur réitère les raisons pour lesquelles ces outils sont offerts gratuitement (alors que rien n'est vraiment gratuit) et les conséquences possibles.

### **ACTIVITÉ 3 — AUTOBIOGRAPHIES ALGORITHMIQUES : TON PORTRAIT AUX YEUX DE L'IA : 25 minutes**

- **• Objectif :** Explorer les coulisses des média sociaux (paramètres, confidentialité, etc.), trouver où sont situés les paramètres de publicité des comptes Google, Instagram et Facebook.
- **• Description :** L'animatrice ou l'animateur explique comment accéder aux paramètres de publicité sur les comptes Google, Facebook et Instagram. Après avoir choisi une plate-forme, tu dessineras un autoportrait fondé sur tes paramètres de publicité. (Un exemple est fourni pour stimuler la créativité.)

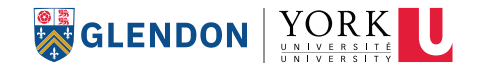

#### **ACTIVITÉ 4 : Y A-T-IL ESPOIR POUR UN AVENIR MEILLEUR? : 10 minutes**

- **• Objectif :** Relever des sites Web et des plates-formes pour remplacer les plates-formes gratuites dominantes, qui permettent de modifier les paramètres relatifs à la publicité et à la confidentialité de manière à contribuer à une expérience en ligne plus sûre.
- **• Description :** L'animatrice ou l'animateur évoque un avenir optimiste et réaliste grâce au recours à des sites Web, des plates-formes et des services pour remplacer ceux qui dominent le marché. L'animatrice ou l'animateur distribue une liste détaillée de ressources pour celles et ceux qui désirent explorer le sujet davantage.

#### **CONCLUSION ET ÉVALUATION DE L'ATELIER : 5 minutes**

Tu te vois offrir l'occasion de formuler tes dernières réflexions et de poser tes dernières questions. L'animatrice ou l'animateur t'invite ensuite à remplir le sondage d'évaluation, lequel permettra d'améliorer l'atelier.

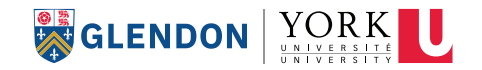

### **ANNEXE 1 : Accède à tes données en ligne**

Voici la marche à suivre pour accéder aux données qui ont été recueillies à ton sujet sur certaines plates-formes numériques :

#### **Pour accéder aux facteurs de personnalisation des publicités sur Google (ordinateur portable ou tablette) :**

- 1. Connecte-toi à ton compte Google à l'aide d'un des services Google (Gmail, Drive, etc.).
- 2. Clique sur le cercle qui représente ton profil, dans le coin supérieur droit de l'écran. (Le cercle contient soit une photo de toi, soit ton initiale.)
- 3. Clique sur « Manage your Google Account » / « Gérer votre compte Google ».
- 4. Une série d'onglets apparaît à gauche. Clique sur « Data and Privacy » / « Données et confidentialité ».
- 5. Fais défiler l'écran jusqu'à « Ad Settings » / « Paramètres des annonces ».
- 6. Clique sur « Ad Personalization » / « Personnalisation des annonces ». (Pour la plupart, cette fonction aura probablement été activée.)

#### **Pour accéder aux facteurs de personnalisation des publicités sur Facebook (ordinateur portable ou tablette) :**

- 1. Connecte-toi à ton compte Facebook.
- 2. Clique sur la flèche vers le bas, près de la cloche d'avertissement, dans le coin supérieur droit.
- 3. Clique sur « Settings & Privacy » / « Paramètres et confidentialité » puis sur « Settings » / « Paramètres ».
- 4. Fait défiler l'écran vers le bas et clique sur « Ads » / « Publicités ».
- 5. Clique sur « Ad Settings » / « Paramètres publicitaires ».
- 6. Clique sur « Categories used to reach you » / « Catégories utilisées pour vous atteindre ».
- 7. Clique sur « Interest categories » / « Catégories d'intérêt », puis sur « See all interests » / « Voir tous les intérêts ».
- 8. Retourne en arrière et clique sur « Autres catégories ».

#### **Pour accéder aux centres d'intérêt publicitaires sur Instagram (ordinateur portatif ou tablette) :**

- 1. Connecte-toi à ton compte Instagram.
- 2. Cliques sur « Settings » / « Réglages ».
- 3. Clique sur « Privacy and Security » / « Sécurité » du côté gauche de l'écran.
- 4. Fais défiler l'écran vers le bas jusqu'à « Ads » / « Publicités » et la sous-catégorie « Ad-interests » / « Centres d'intérêt publicitaires ».
- 5. Clique sur « View all » / « Voir tous ».

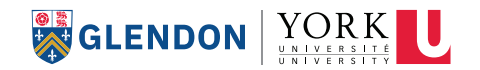

#### **Pour accéder aux centres d'intérêt publicitaires sur Instagram (téléphone intelligent) :**

- 1. Connecte-toi à ton compte Instagram et consulte la page de ton profil.
- 2. Clique sur les 3 lignes horizontales en haut, à droite de l'écran.
- 3. Clique sur « Settings » / « Paramètres ».
- 4. Clique sur « Ads » / « Publicités ».
- 5. Clique sur « Ad-interests » / « Préférences publicitaires » et fais défiler la page vers le bas pour consulter le contenu.

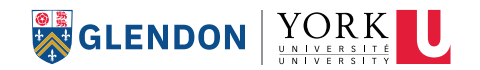

### **III Ressources et lectures recommandées**

#### **Personnes à suivre :**

- **• Shoshana Zuboff :** Auteure, professeure à Harvard et psychologue sociale, a beaucoup écrit (livres, journaux, blogues, etc.) sur le capitalisme de surveillance. Elle propose de nombreuses vidéos faciles à comprendre en ligne.
- **• Carole Cadwalladr :** Journaliste du *Guardian* qui a largement couvert le scandale Cambridge Analytica. Elle ne s'intéresse pas uniquement au capitalisme de surveillance, mais c'est une excellente journaliste à suivre.
- **• Timnit Gebru :** Informaticienne spécialisée dans les biais algorithmiques et le forage de données. Partisane de la diversité dans la technologie, cofondatrice de Black in AI.
- **• Sara Grimes :** Professeure adjointe à l'Université de Toronto, elle étudie les nouveaux médias et la littérature pour enfants. Elle explore l'évolution de la relation des enfants avec la culture et les technologies des médias numériques.
- **• Tristan Harris :** Ancien éthicien du développement de Google, devenu éthicien des technologies. Cofondateur du Center for Humane Technology.
- **• Aza Raskin :** Auteur, entrepreneur, inventeur et concepteur d'interfaces. Cofondateur du Center for Humane Technology et du Earth Species Project.
- **• Jaron Lanier :** Informaticien, artiste en arts visuels et technologue, écrit abondamment sur les entreprises de haute technologie, l'impact social de la technologie, la politique d'Internet et l'avenir de l'humanisme.
- **• Roger McNamee :** Auteur, musicien, investisseur et homme d'affaires, critique l'impact de Facebook sur la démocratie américaine et a écrit un livre sur le sujet.
- **• Guillaume Chaslot :** Ancien employé de Google, expert en IA et en science des données, fondateur d'AlgoTransparency.
- **• Frances Haugen :** Ingénieure et scientifique spécialisée dans les données, dénonciatrice de Facebook, militante de la responsabilité et de la transparence dans les médias sociaux.
- **• Cathy O'Neil :** Mathématicienne, scientifique spécialisée dans les données et auteure. Elle a donné de nombreuses conférences Ted et a écrit des livres sur la science des données.
- **• Renee DiResta :** Étudie la diffusion de fausses informations et de la désinformation sur les réseaux sociaux et aide les décideurs à comprendre ce problème et à y réagir.
- **• Joy Buolamwini :** Poétesse du codage qui utilise l'art et la recherche pour mettre en lumière les conséquences sociales de l'intelligence artificielle. Fondatrice de l'Algorithmic Justice League.
- **• Safiya Umoja Noble :** Professeure à la UCLA, auteure, cofondatrice et directrice du UCLA Center for Critical Internet Inquiry.

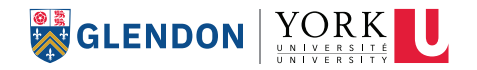

#### **Organisations à suivre :**

- **•** *Algorithmic Justice League* : Son cri de ralliement? « Racial justice requires algorithmic justice » (« La justice raciale passe par la justice algorithmique »)
- **•** *Center for Humane Technology* : Explore les onglets « Resources » et « Course ».
- **•** *Projet Démocratie numérique* : Projet collaboratif entre le Forum des politiques publiques et l'Université McGill, 8 articles sur la gouvernance des données et la démocratie dans le contexte canadien.
- **•** *Free Press* : Organisation non partisane qui défend le droit de se connecter et de communiquer.
- **•** *HabiloMédia* : Centre canadien d'éducation aux médias et de littératie numérique. Excellents bulletins quotidiens, hebdomadaires et mensuels.

#### **Films, balados, vidéos YouTube :**

- **•** *Dernière nos écrans de fumée / The Social Dilemma* (Netflix)
- **•** *I Am Gen Z* (non accessible au Canada)
- **•** *Mubi : collection de films sur les médias sociaux :* **https://mubi.com/lists/social-media-studies**
- **•** *Your Undivided Attention* (chez tous les diffuseurs de balados)
- **•** *Algorithms Don't Predict the Future, They Cause the Future* (YouTube)
- **•** *Disparaître sous les radars des algorithms* (YouTube)

#### **Applis de remplacement :**

- **•** Visite le *Alternative App Centre* pour des solutions de remplacement : fureteurs, extensions/ modules complémentaires des fureteurs, moteurs de recherche, tchats, applis d'appels et de messagerie, courriel, vidéoconférence, cartes géographiques et gestionnaires de mots de passe : **https://datadetoxkit.org/en/alternative-app-centre**
- **•** Facebook : *Mobilizon* (destiné surtout aux organisations qui organisent des événements)
- **•** Twitter : *Mastodon*
- **•** YouTube : *PeerTube*
- **•** Instagram : *Pixelfed*
- **•** Services de diffusion en continu : *Funkwhale*
- **•** Visite **https://datadetoxkit.org/en/workshops** et télécharge « Declutter your phone with an app cleanse ». Ouvre le document « Supplementary Worksheet » où tu trouveras une liste de questions à te poser avant de télécharger une appli. Tu peux aussi explorer l'aperçu de la leçon (fichier « Outline ») ou les diapositives de la leçon (fichier « Slides ») si tu as besoin de précisions.

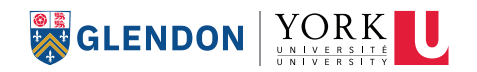

#### **Livres :**

- **•** *À quoi rêvent les algorithmes : nos vies à l'heure des Big Data* par Dominique Cardon
- **•** *System Error: Where Big Tech Went Wrong and How we can Reboot* par Rob Reich, Mehran Sahami, Jeremy M. Weinstein
- **•** *L'âge du capitalisme de surveillance* par Shoshana Zuboff
- **•** *Digital Playgrounds* par Sara Grimes
- **•** *Privacy is Power* par Carissa Véliz
- **•** *Cyber Privacy* par April Falcon Doss
- **•** *Power to the Public* par Tara Dawson McGuiness et Hana Shank
- **•** *A Citizen's Guide to Artificial Intelligence* par John Zerilli
- **•** *Bodies as Evidence: Security, Knowledge and Power* par Mark Maguire, Ursula Rao, Nils Zurawski
- **•** *Algorithms of Oppression: How search engines reinforce racism* par Safiya Umoja Noble
- **•** *Indigenous self-determination and data governance in the Canadian policy context* par Robyn K. Rowe, Julie R. Bull, Jennifer D. Walker

#### **Questions à explorer :**

- **•** Le fait d'en savoir plus signifie-t-il nécessairement qu'on est protégé contre la collecte de données?
- **•** Quels sont les autres problèmes qui se cachent derrière le façonnage de l'expérience en ligne?
- **•** La manipulation en ligne est-elle toujours une chose négative?
- **•** As-tu déjà vécu une expérience où tu savais que tes données avaient été récoltées? (p. ex., publicités ciblées)?
- **•** Comment les enfants peuvent-ils être affectés par la collecte des données en ligne? Sont-ils à l'abri de la collecte de données en ligne?

#### **Sécurise ton courriel :**

- **• https://www.spreadprivacy.com/introducing-email-protection-beta/** (liste d'attente)
- **• https://www.fastmail.com/**

#### **Comment rendre ton iPhone plus sûr à l'aide des paramètres :**

- **• https://www.igeeksblog.com/how-to-change-iphone-privacy-security-settings/**
- **• https://www.howtogeek.com/424624/how-to-check-and-tighten-all-your-iphones-privacy-settings/**
- **• https://datadetoxkit.org/en/privacy**

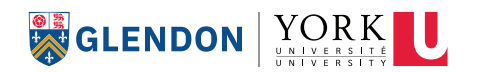

#### **Comment rendre ton dispositif Android plus sûr à l'aide des paramètres :**

- **• https://anonymania.com/android-privacy-security-settings/**
- **• https://www.zdnet.com/article/privacy-settings-how-to-secure-your-iphone-and-android-device/**
- **• https://privacy.kaspersky.com/articles/tiktok-android-tight/**
- **• https://datadetoxkit.org/en/privacy**

#### **Bloqueurs de publicité pour Firefox :**

- **•** *Adblocker ultimate*
- **•** *Ghostery* bloqueur de publicité pour la protection de la confidentialité
- **•** *Webmail Ad Blocker* (pour le courriel)

#### **Bloqueurs de publicité pour Google Chrome :**

- **•** *Ghostery* bloqueur de publicité pour la protection de la confidentialité
- **•** *AdBlock* meilleur bloqueur de publicité
- **•** *AdGuard AdBlocker*

#### **VPN (gratuits et payants) :**

- **•** *Clario* (originaire de l'Ukraine encourage-les si tu peux) (incorpore VPN, antivirus, bloqueur de publicité, logiciel anti-pistage)
- **•** *NordVPN* (toutes les plates-formes)
- **•** *AVIRA Phantom* (windows, mac, android iOS)
- **•** *Norton* (spécialiste de la protection des données)
- **•** *Express VPN* (toutes les plates-formes)
- **•** *Mozilla VPN* : **https://www.mozilla.org/en-CA/products/vpn/**

#### **Plus encore – des sites amusants et pratiques :**

- **•** Information sur les informations erronées en ligne : **https://datadetoxkit.org/en/misinformation**
- **•** *Sécurité et confidentialité des dispositifs intelligents* : **https://www.internetsociety.org/resources/doc/2018/top-tips-for-consumers-internet-ofthings-security-and-privacy/**
- **•** *Click click click* (démontre en temps réel comment le genre d'information récolté à ton sujet) : **https://clickclickclick.click/**
- **•** Infographie utile pour visualiser les entreprises qui accèdent le plus à nos informations personnelles : **https://clario.co/blog/which-company-uses-most-data/**
- **•** *DuckDuckGo* donne son avis sur les traceurs de Google : **https://donttrack.us/**
- **•** *Muting your mic reportedly doesn't stop big tech from recording your audio* (« Couper votre micro n'empêcherait pas les grandes entreprises technologiques de vous enregistrer ») : **https://thenextweb.com/news/muting-your-mic-doesnt-stop-big-tech-recording-your-audio**

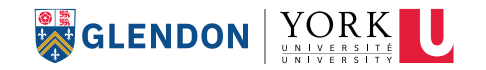

### **Glossaire**

**Capitalisme :** Régime économique et social qui s'appuie sur la propriété privée des moyens de production. Une grande importance est accordée à la recherche de profit ainsi qu'à ceux et celles qui détiennent le capital (l'argent). Le capitalisme encourage aussi l'initiative des individus de même que la concurrence entre les entreprises.

(source : **https ://www.alloprof.qc.ca/fr/eleves/bv/histoire/le-capitalisme-h1393**)

**Capitalisme de surveillance :** Système économique centré sur la marchandisation des données personnelles dans le but principal de faire du profit.

(source : **https ://www.50a.fr/0/capitalisme-de-surveillance**)

**Désinformation :** Processus de communication qui consiste à utiliser les médias pour transmettre des informations partiellement erronées dans le but de tromper ou d'influencer l'opinion publique et de l'amener à agir dans une certaine direction.

(source : **https ://www.toupie.org/Dictionnaire/Desinformation.htm**)

**Fournisseur de données :** Organisation qui produit des données ou des métadonnées (traduction libre de « data provider » de l'OCDE : **https ://stats.oecd.org/glossary/detail.asp?ID=6112**)

**Mésinformation :** Information transmise au moyen des médias de masse ou des médias sociaux, qui est considérée comme véridique par l'émetteur, mais qui, en réalité, déforme les faits ou est erronée. (source : **https ://gdt.oqlf.gouv.qc.ca/ficheOqlf.aspx?Id\_Fiche=26556735**)

**Pistage en ligne (ou « suivi en ligne » ou « traçage en ligne ») :** Pratique consistant à suivre, enregistrer, stocker et reconditionner votre historique Internet en vue de le vendre à des tiers. (source : **https ://www.avg.com/fr/signal/online-tracking**)

**Profilage :** Traitement automatisé de données à caractère personnel qui consiste à utiliser ces données pour évaluer certains aspects de la personne concernée, et analyser ou prédire ses intérêts, son comportement et d'autres attributs.

(source : **https ://www.atinternet.com/glossaire/profilage/**)

**Surveillance :** Action ou fait de surveiller une personne dont on a la responsabilité ou à laquelle on s'intéresse. (source : **https ://www.cnrtl.fr/definition/surveillance**)

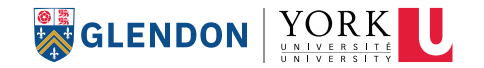

**Témoin :** Petit fichier transmis d'un site Web à l'ordinateur d'un utilisateur final (vous), bien souvent à l'insu ou sans le consentement de ce dernier. Il sert à stocker des données sur vos interactions avec le site : justificatifs d'identité, préférences, ou toute tâche en cours. Votre fureteur (Internet Explorer ou Firefox, par exemple) stocke automatiquement le fichier témoin sur votre disque dur local. Ce témoin pourra être récupéré plus tard par le site Web.

(source : **https ://www.priv.gc.ca/fr/sujets-lies-a-la-protection-de-la-vie-privee/technologie/ protection-de-la-vie-privee-en-ligne-surveillance-et-temoins/temoins/02\_05\_d\_49/**)

**Tiers :** Tierce personne ou organisation moins directement concernée par une affaire que les principales personnes ou organisations concernées.

(source : **traduction libre de « third party » du dictionnaire Cambridge : https ://dictionary. cambridge.org/dictionary/english/third-party**)

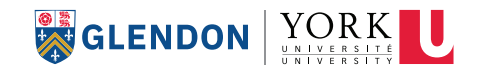

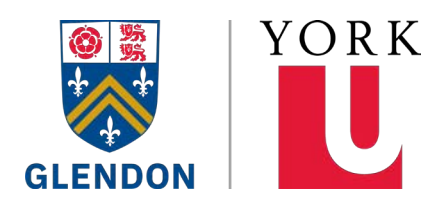

Le campus Glendon de l'Université York offre une éducation bilingue exceptionnelle et unique au Canada depuis plus de cinquante ans. Notre engagement envers l'éducation et le bilinguisme s'applique aussi à notre programme bilingue de transition pour les élèves d'écoles secondaires. L'apprentissage d'une nouvelle langue est amusant et gratifiant, mais il peut aussi être une source de frustration. Notre programme est conçu pour donner aux étudiants la chance d'appliquer leurs compétences, d'enrichir leur vocabulaire et d'acquérir des habiletés importantes en participant à des ateliers interactifs sur la littératie financière, le leadership, la géographie urbaine, la biologie, la psychologie et un vaste éventail de sujets de sciences sociales.

 Notre programmation peut être offerte à des élèves francophones ou anglophones dans leur langue maternelle ou dans leur langue seconde afin d'améliorer cette dernière (FLS ou ALS).

#### **#ApprendrePourLaVie #LeBilinguismeEstSuper #NinjaBilingue**

Conçu et élaboré originalement en présentiel, cet atelier peut également être délivré à distance.

Bien que la programmation ait été conçue pour un mode présentiel, nous pouvons également l'offrir à distance. Contactez-nous dès aujourd'hui pour découvrir comment vous pouvez assurer l'engagement et le perfectionnement de vos élèves en salle de classe et en-dehors.

#### **Glendon.yorku.ca/Activezvosneurones**

Katie Ablett, MBA, PMP | **katie.ablett@glendon.yorku.ca** Directrice de la Formation continue

Campus Glendon, Université York 2275, avenue Bayview, Toronto ON | Canada M4N 3M6 | **www.glendon.yorku.ca**